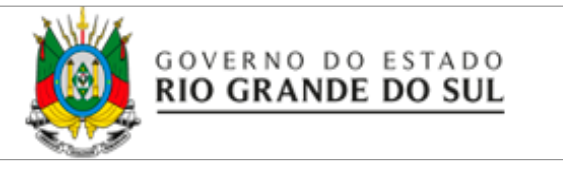

**CONSELHO ESTADUAL DO MEIO AMBIENTE**

Resolução CONSEMA N.º 288/2014.

Atualiza e define as tipologias, que causam ou que possam causar impacto de âmbito local, para o exercício da competência Municipal para o licenciamento ambiental, no Estado do Rio Grande do Sul.

O **CONSELHO ESTADUAL DO MEIO AMBIENTE** – CONSEMA, no uso de suas atribuições, que lhe conferem a Lei nº 10.330, de 27 de dezembro de 1.994, e a Lei Complementar n° 140, de 8 de dezembro de 2011 e,

CONSIDERANDO o artigo 23 da Constituição Brasileira, bem como sua regulamentação, através da Lei Complementar à Constituição nº 140/2011, que define normas para a cooperação entre a União, os Estados, o Distrito Federal e os Municípios nas ações administrativas decorrentes do exercício da competência comum relativas à proteção das paisagens naturais notáveis, à proteção do meio ambiente, ao combate à poluição em qualquer de suas formas e à preservação das florestas, da fauna e da flora;

CONSIDERANDO a competência do CONSEMA para definir a tipologia dos empreendimentos e atividades de impacto local, nos termos do art. 9º, XIV, a, da Lei Complementar 140/2011, do art. 69 e seu parágrafo único da Lei Estadual n° 11.520/2000 e art. 6° da Resolução nº 237/97 do Conselho Nacional do Meio Ambiente – CONAMA;

CONSIDERANDO que, nos termos do art. 2º, inc. I da LC 140/2011, o licenciamento ambiental é o procedimento administrativo destinado a licenciar atividades ou empreendimentos utilizadores de recursos ambientais, efetiva ou potencialmente poluidores ou capazes, sob qualquer forma, de causar degradação ambiental;

#### **Resolve:**

## **CAPÍTULO I**

#### **Disposições Gerais**

**Art. 1º** - Compete aos Municípios do Estado do Rio Grande do Sul o licenciamento dos empreendimentos e atividades que causem ou possam causar impacto ambiental de âmbito local, conforme tipologias relacionadas nos Anexo I e II, desta Resolução.

**§1º**- Nos termos do previsto na LC 140/2011, para exercer as ações de licenciamento, os municípios devem ter órgão ambiental capacitado e conselho municipal de meio ambiente.

**§2º** - A competência para o licenciamento ambiental será do Estado, observadas as atribuições dos demais membros federativos previstos na legislação, quando a área física do empreendimento ultrapassar os limites do município.

**§3º** - Os empreendimentos e atividades com intervenção em Área de Preservação Permanente (APP), conforme parâmetros relacionados no Art. 4 da Lei Federal 12.651 de 2012 e, todas as que assim forem consideradas por normas federais, estaduais ou municipais, somente poderão ser objeto de licenciamento ambiental, por parte dos municípios, mediante a Anuência Prévia junto ao Departamento de Florestas e Áreas Protegidas.

**Art. 2º** - Consideram-se de impacto local os empreendimentos ou atividades listadas nos Anexos I e II desta Resolução, considerados os critérios de porte, potencial poluidor e natureza da atividade.

**Art. 3º** - Os empreendimentos e atividades são licenciados ou autorizados, ambientalmente, por um único ente federativo.

**Parágrafo único** - A supressão de vegetação decorrente de licenciamentos ambientais é autorizada pelo ente federativo licenciador, inclusive quando localizado em Áreas de Preservação Permanente – APP.

## **CAPÍTULO II**

#### **Da Caracterização das Estruturas Municipais de Governança Ambiental**

**Art. 4º** – Considera-se órgão ambiental capacitado, para efeitos do disposto nesta Resolução, aquele que possui técnicos próprios ou em consórcio, devidamente habilitados em meio físico e biótico e em número compatível com a demanda das ações administrativas de licenciamento e fiscalização ambiental de competência do município.

**§1º** – Todos os municípios devem possuir em seu quadro no mínimo um licenciador habilitado e um fiscal concursado, designados por portaria, mesmo que o município opte por consórcio.

**§2º** – O município dotará o órgão ambiental com equipamentos e os meios necessários para o exercício de suas funções e atribuições.

**Art. 5º** – Considera-se conselho municipal de meio ambiente, para efeitos do disposto nesta Resolução, aquele que possui caráter deliberativo, sempre que possível com paridade entre governo e sociedade civil, com regimento interno instituído, com definição de suas atribuições, previsão de reuniões ordinárias e mecanismos de eleição dos componentes, além de livre acesso à informação sobre suas atividades.

## **CAPÍTULO III**

#### **Das Ações de Cooperação para Ampliação da Delegação de Competência**

**Art. 6º** - O ente federativo Estadual pode delegar ao município, mediante convênio, a execução de ações administrativas a ele atribuídas na Lei Complementar nº 140/2011, desde que o ente destinatário da delegação disponha de conselho de meio ambiente e de órgão ambiental capacitado para executar as ações

administrativas a serem delegadas.

**Paragrafo único** - Cabe ao órgão delegante avaliar se o órgão destinatário da delegação é capacitado, conforme disposto no Capítulo II desta Resolução, para a execução da ação administrativa objeto do convênio.

**Art. 7º** – Cabe a Secretaria Estadual do Meio Ambiente rever o convênio para delegação de competência, relativo à intervenção no bioma Mata Atlântica e seus ecossistemas associados, nos termos da Lei nº 11.428/2006 e Decreto nº 6.660/2008 em conjunto com os municípios.

**Art. 8º** - Os municípios que, na data da publicação desta Resolução já estejam realizando licenciamento e ainda não dispuserem da estrutura prevista nos artigos 1º e 3º deste documento terão o prazo máximo de 2 (dois) anos para atender a tais dispositivos, prazo este contado da publicação desta no Diário Oficial do Estado.

**Parágrafo único** – Durante o prazo a que se refere o *caput* deste artigo, os Municípios que não possuam órgão ambiental capacitado e conselho municipal de meio ambiente comunicarão tal situação à SEMA, para fins de exercício da competência supletiva prevista no art. 15 da Lei Complementar 140/2011, de 08 de dezembro 2011.

## **CAPÍTULO IV**

#### **Do Transporte de Matéria Prima Florestal**

**Art. 9º** – Para o transporte de matéria-prima florestal nativa deverá ser realizada a prévia homologação do respectivo alvará de licenciamento para posterior emissão de Documento de Origem Florestal (DOF), quando couber, conforme previsões da Instrução Normativa IBAMA Nº 112/2006.

**Parágrafo Primeiro** - O DOF é o único documento legal que autoriza o transporte regular de matéria-prima florestal nativa no RS.

**Parágrafo Segundo** - A competência para a homologação dos alvarás de

licenciamento para fins de transporte de matéria-prima florestal é exclusivamente do órgão florestal do Estado do RS.

**Art. 10º** - Esta Resolução entra em vigor na data de sua publicação, revogadas as disposições em contrário, em especial as Resoluções CONSEMA n° 102/2005, 110/2005, 111/2005, 168/2007, 232/2010 e 269/2012.

Porto Alegre, 2 de outubro de 2014.

# Neio Lúcio Pereira Fraga Presidente do CONSEMA

## **ANEXO I (**Tabela tipologias licenciamento)

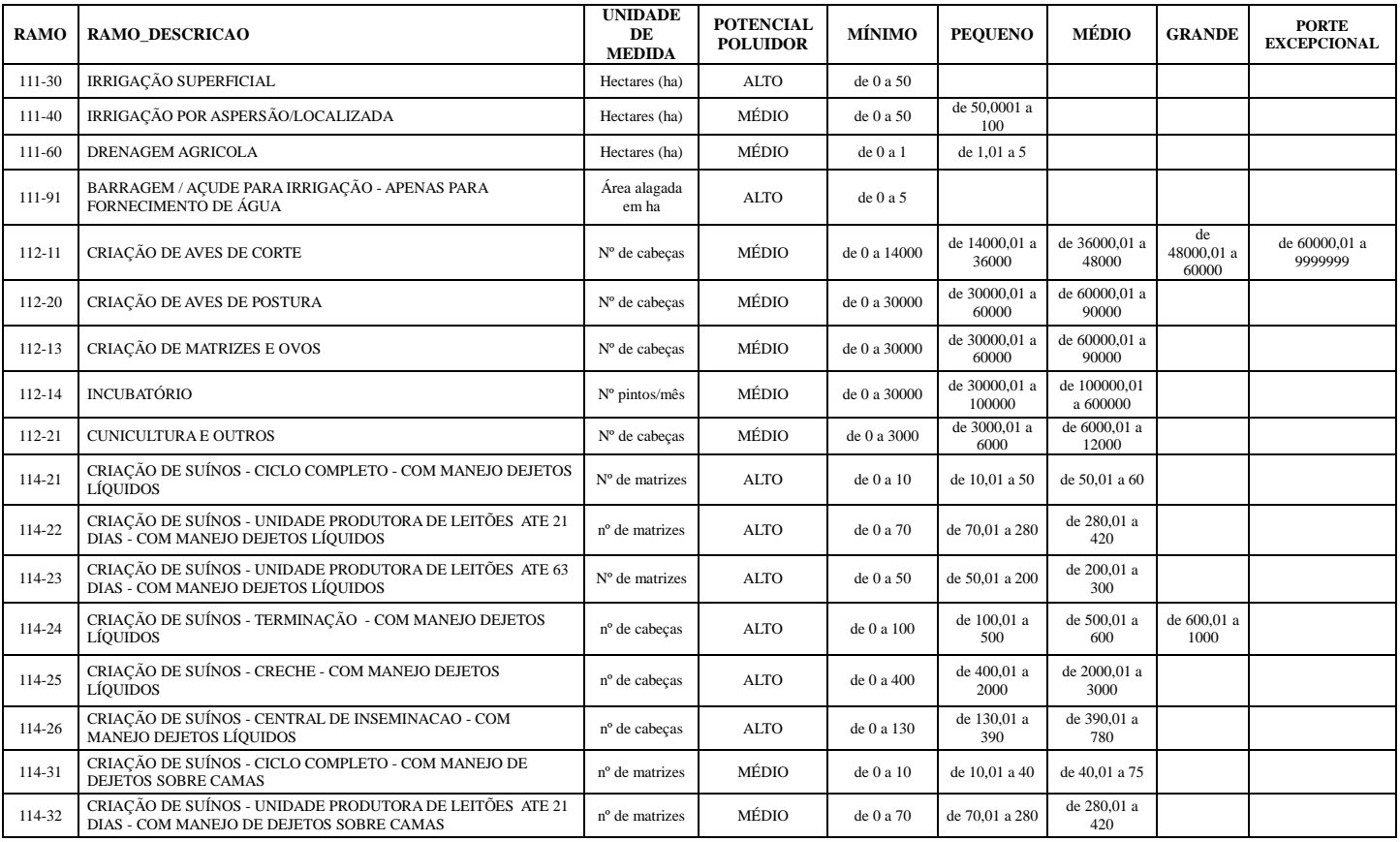

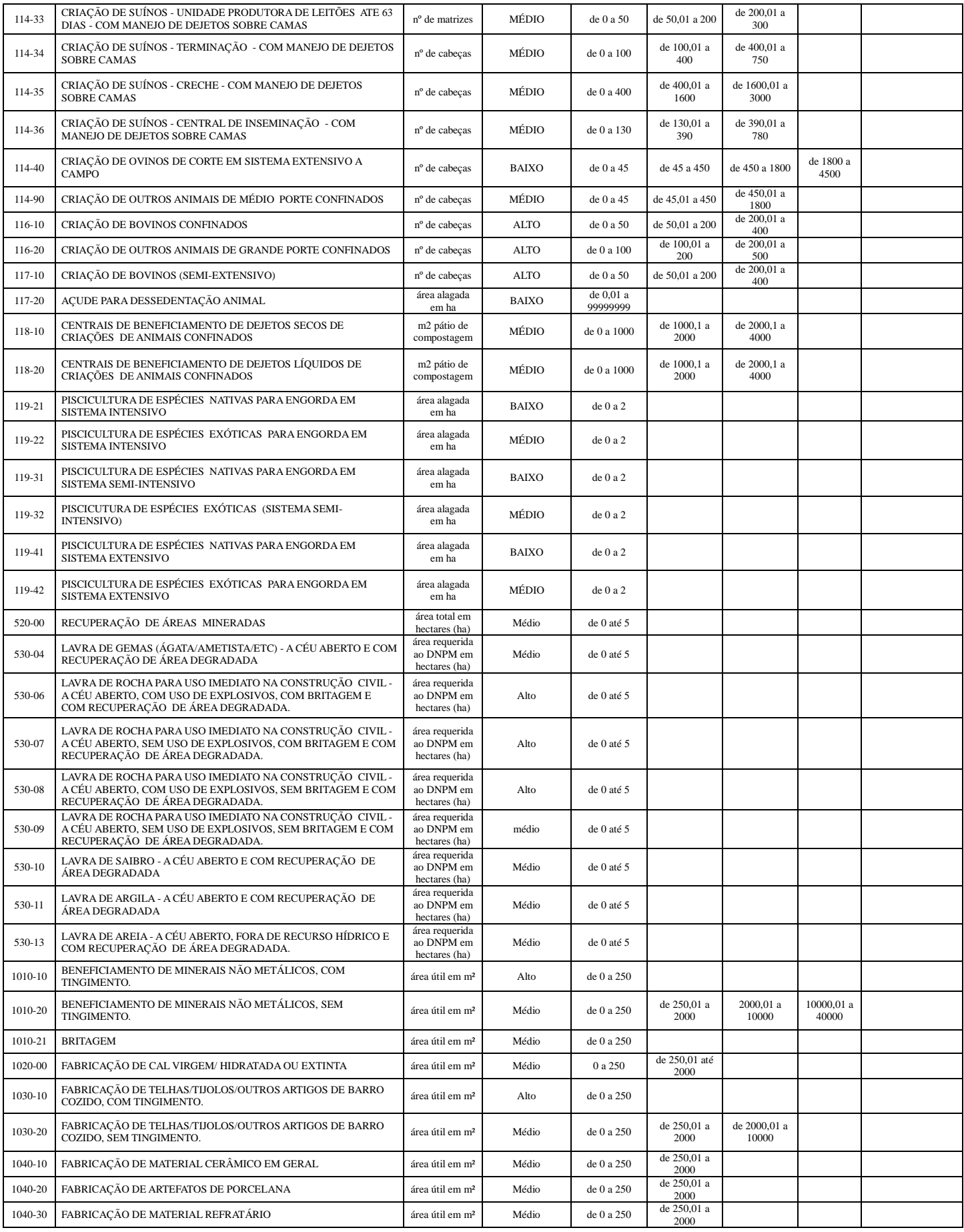

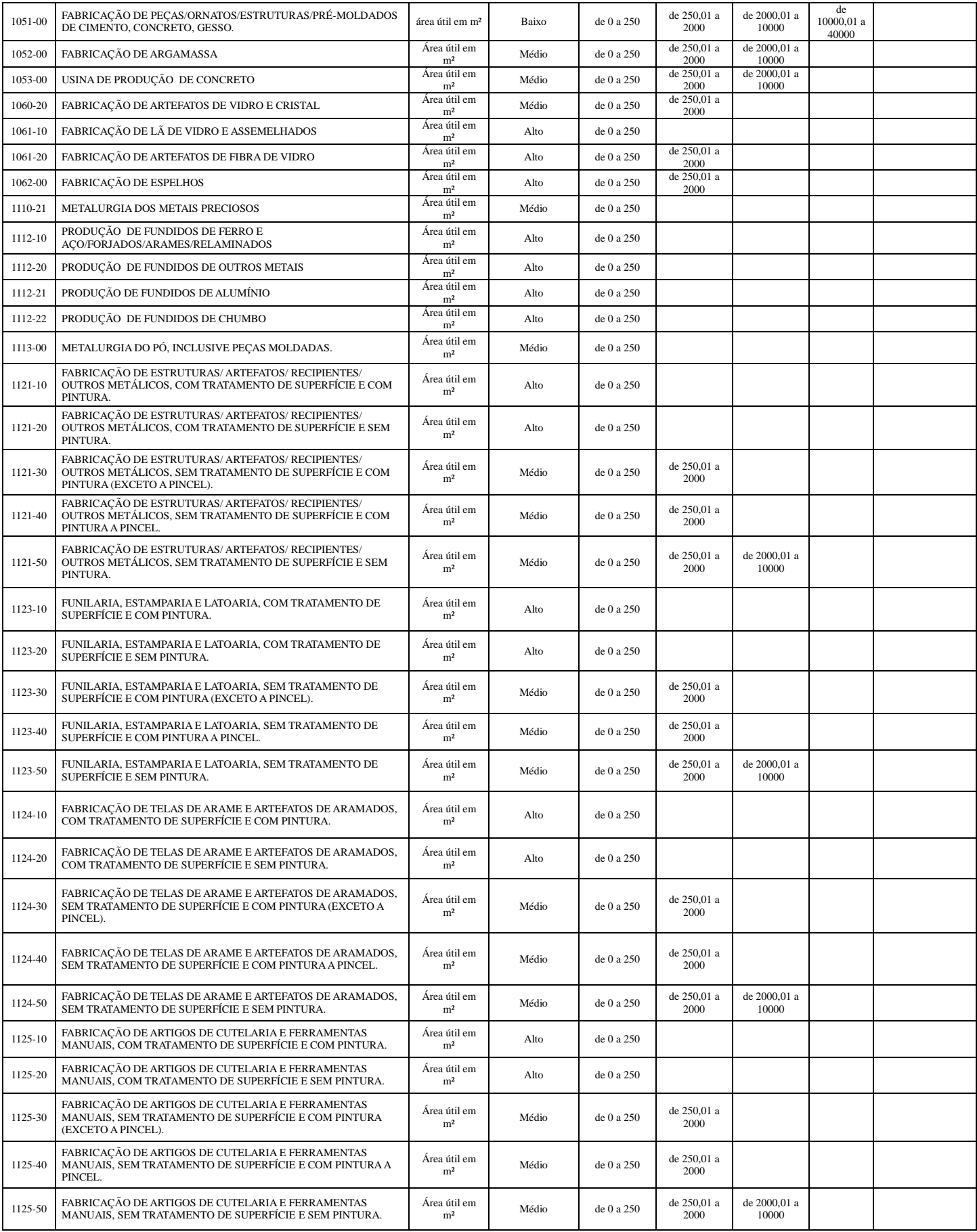

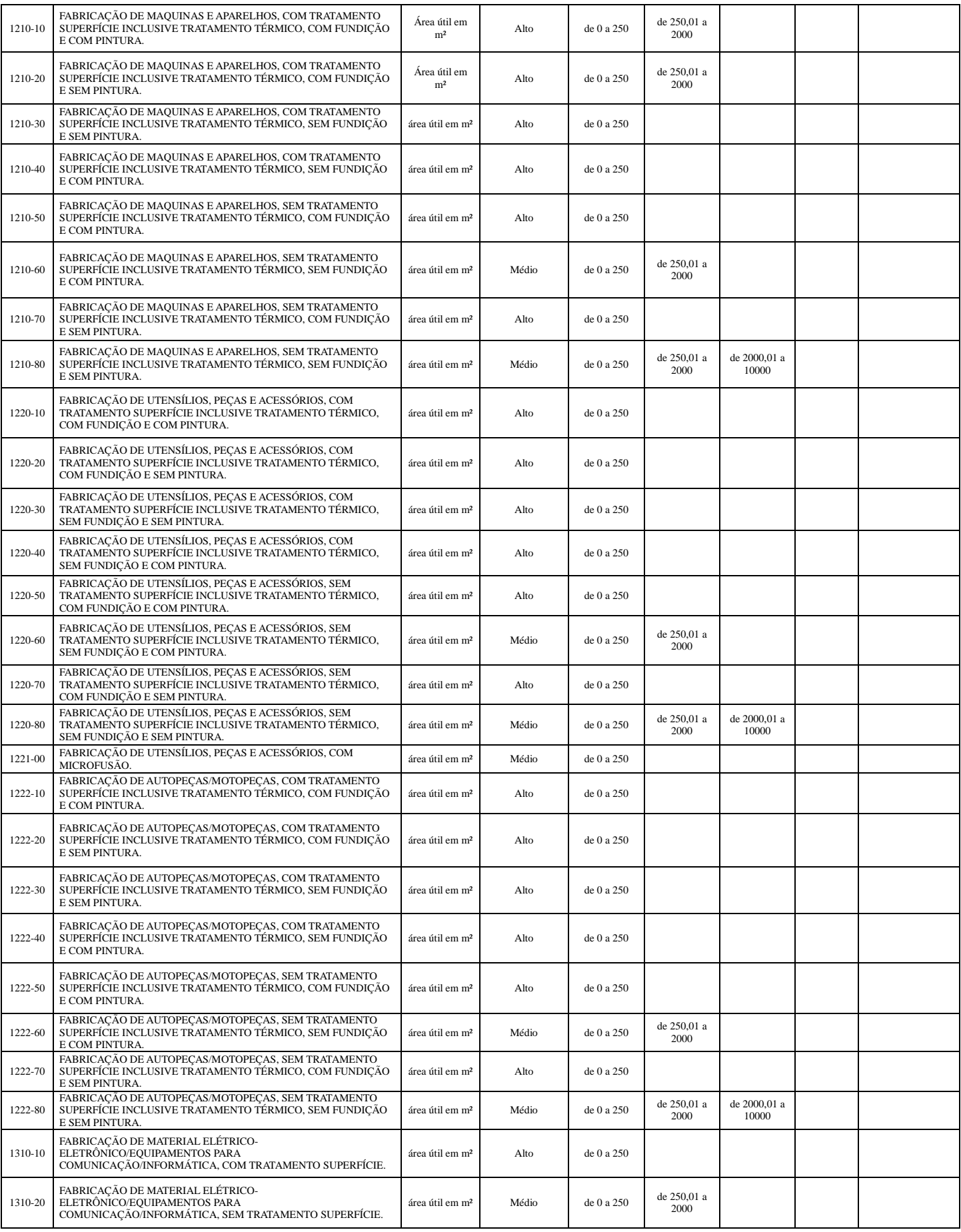

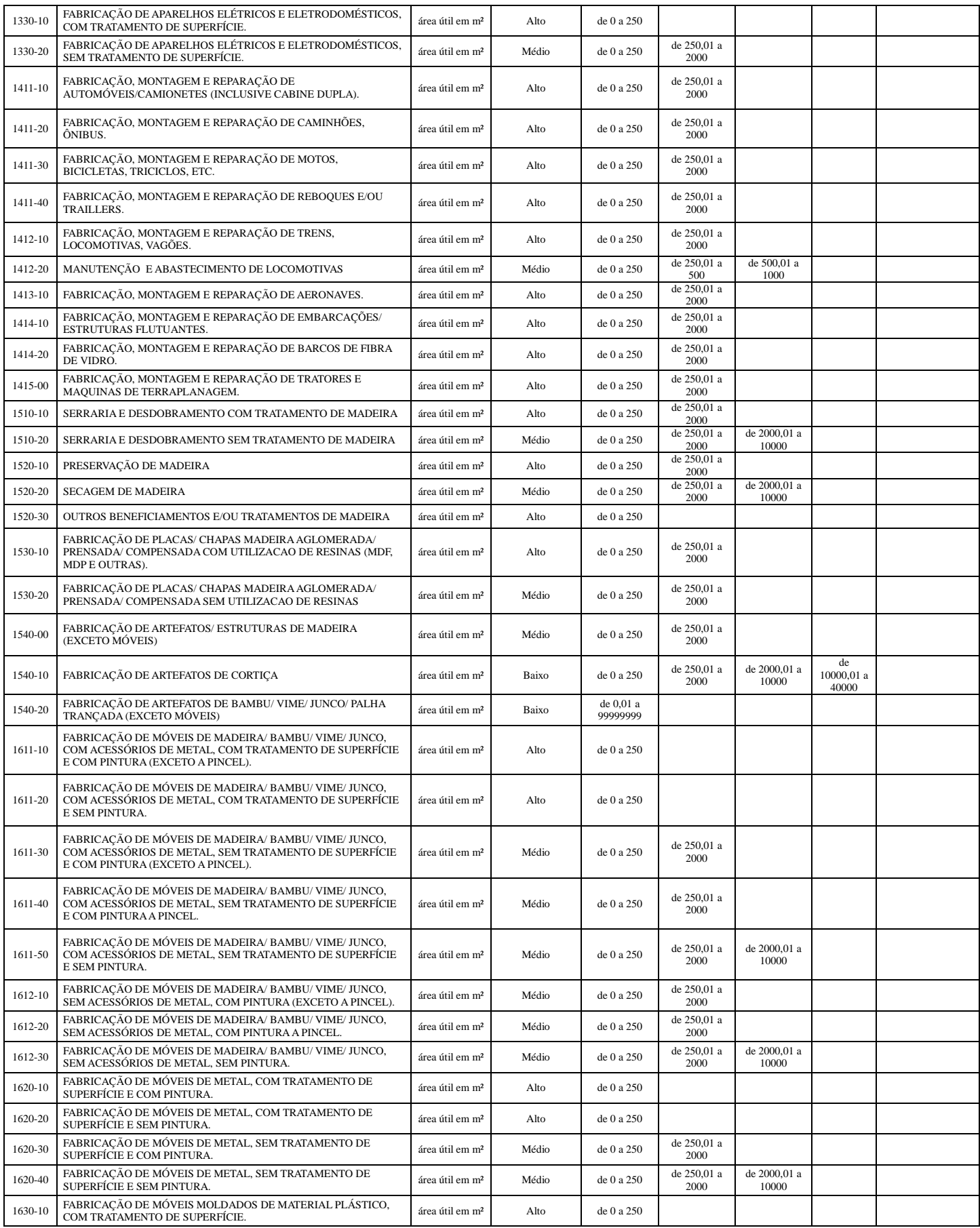

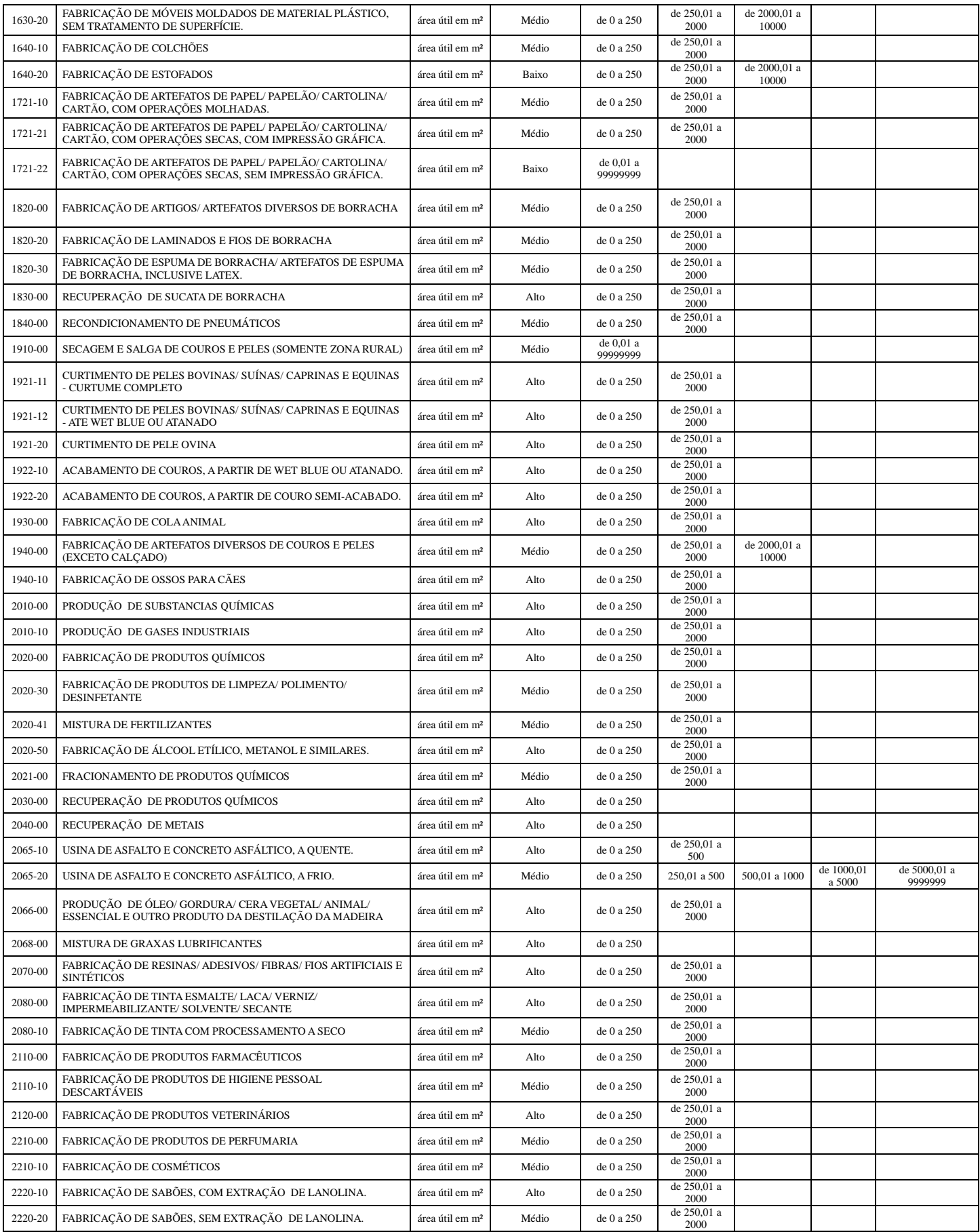

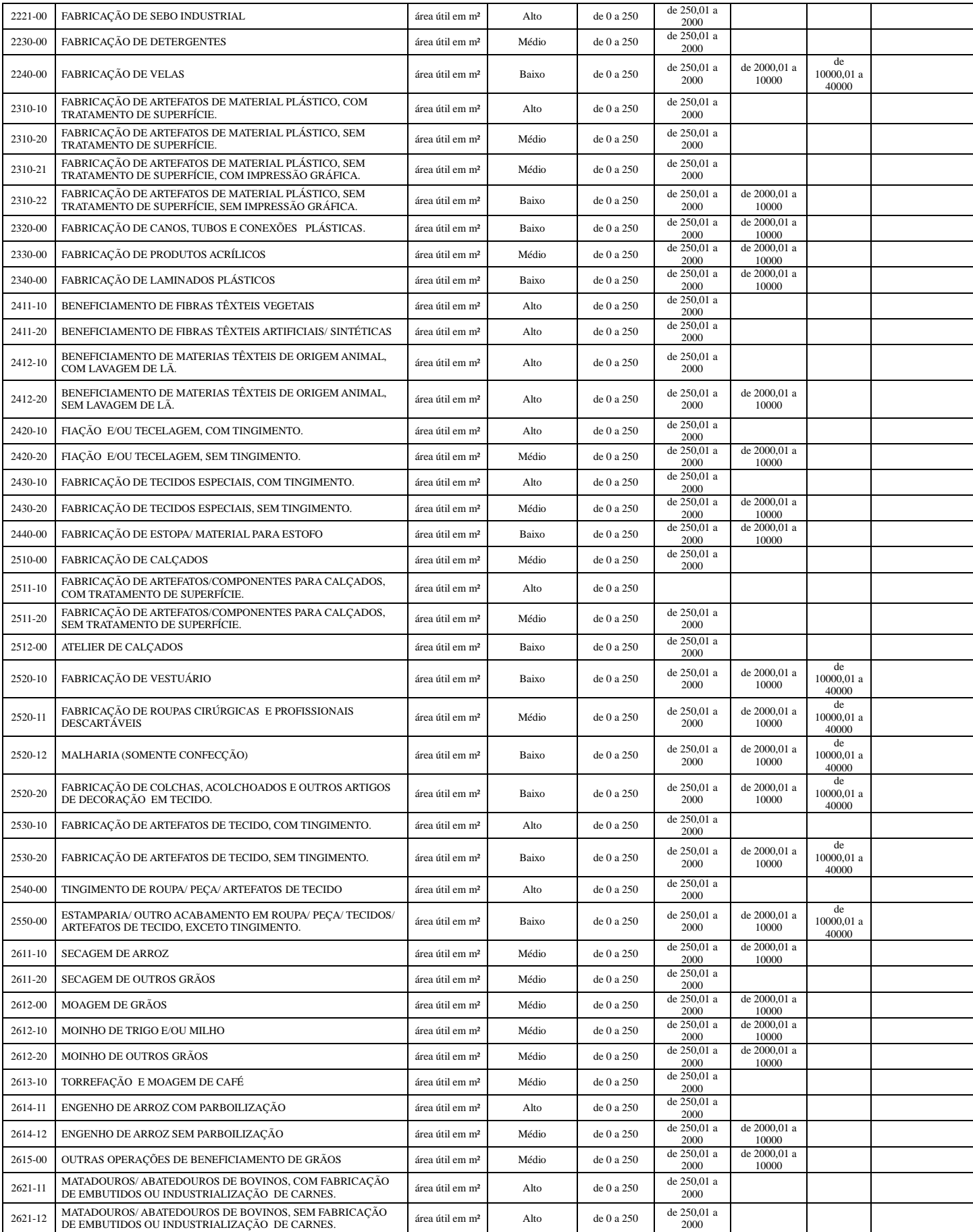

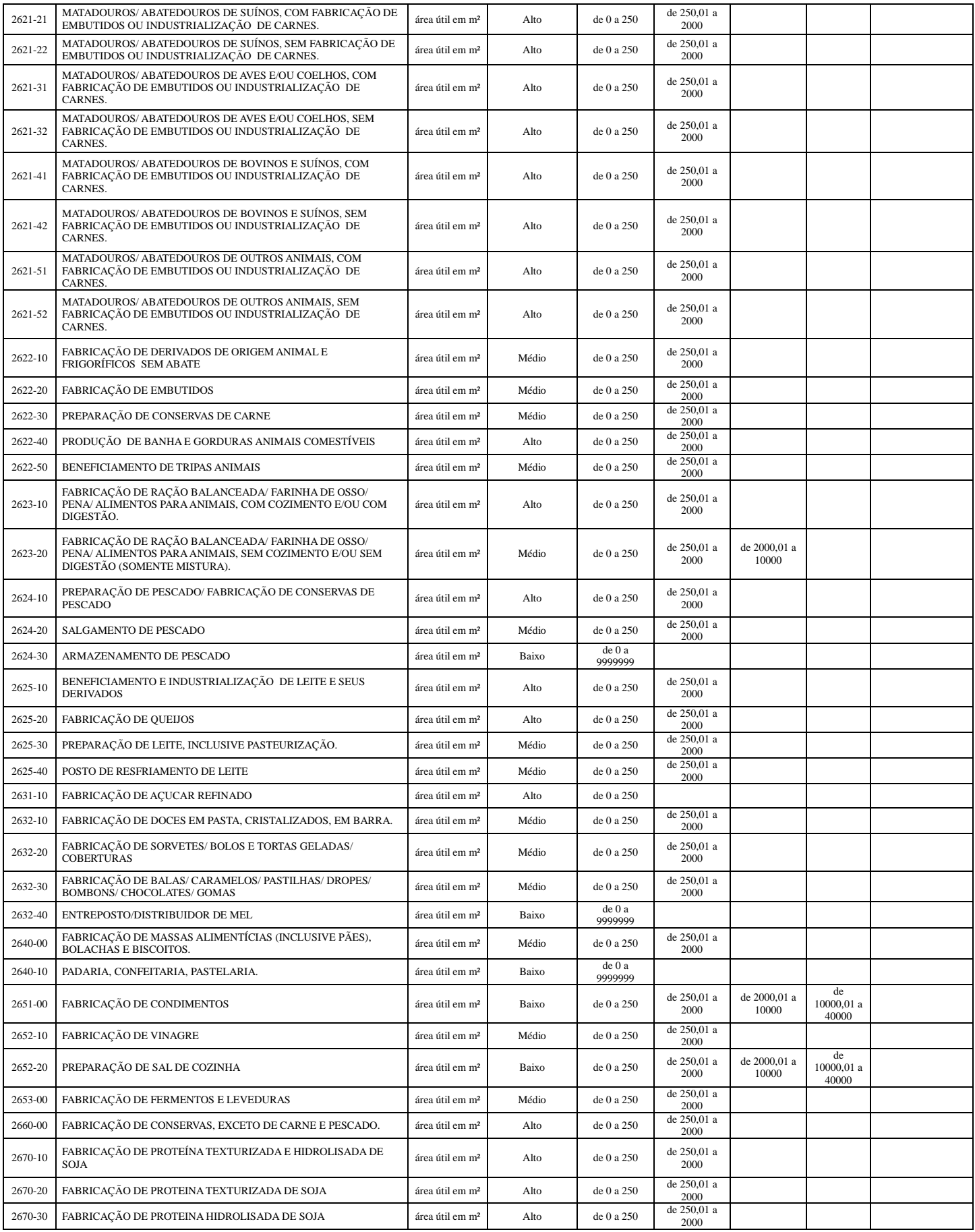

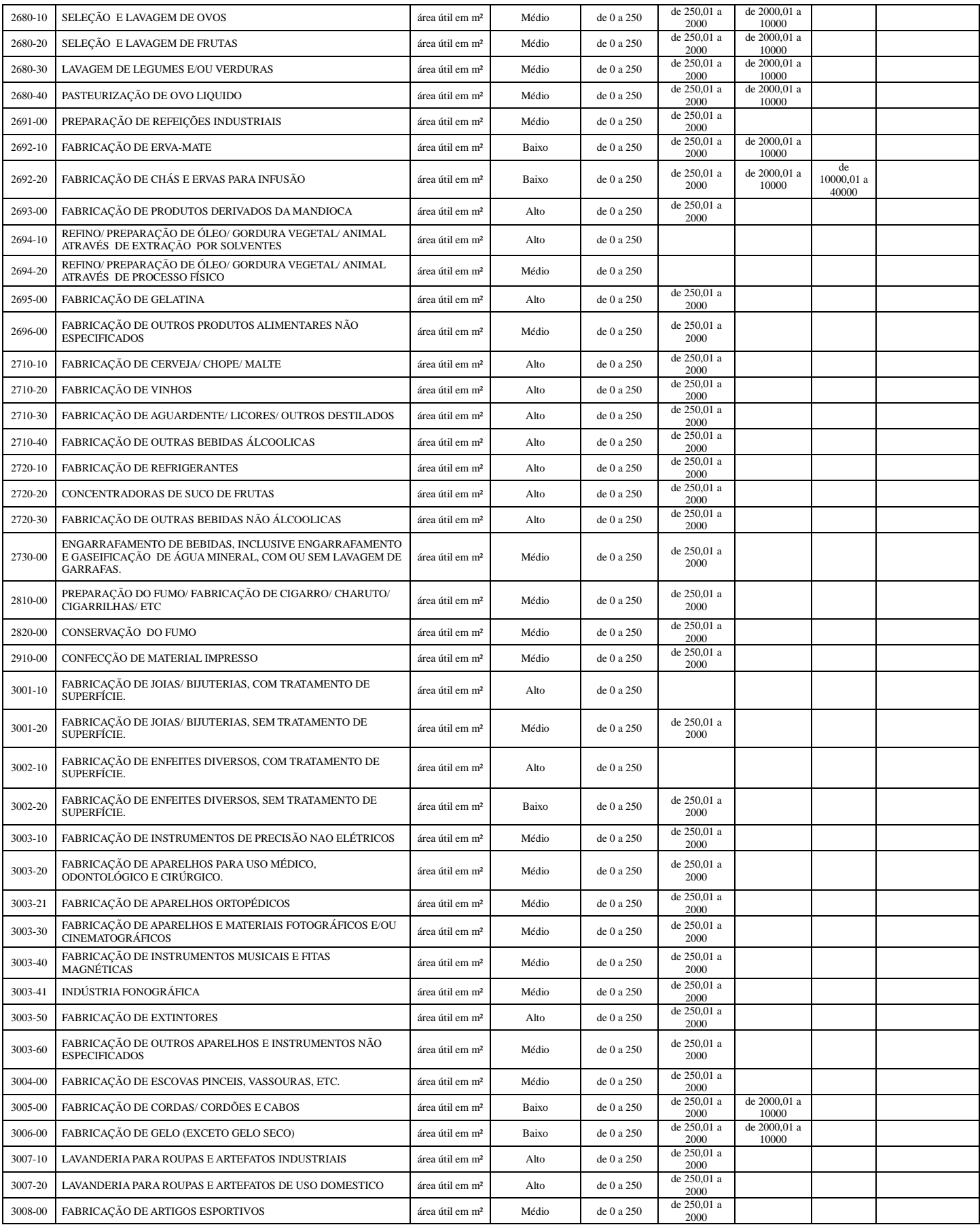

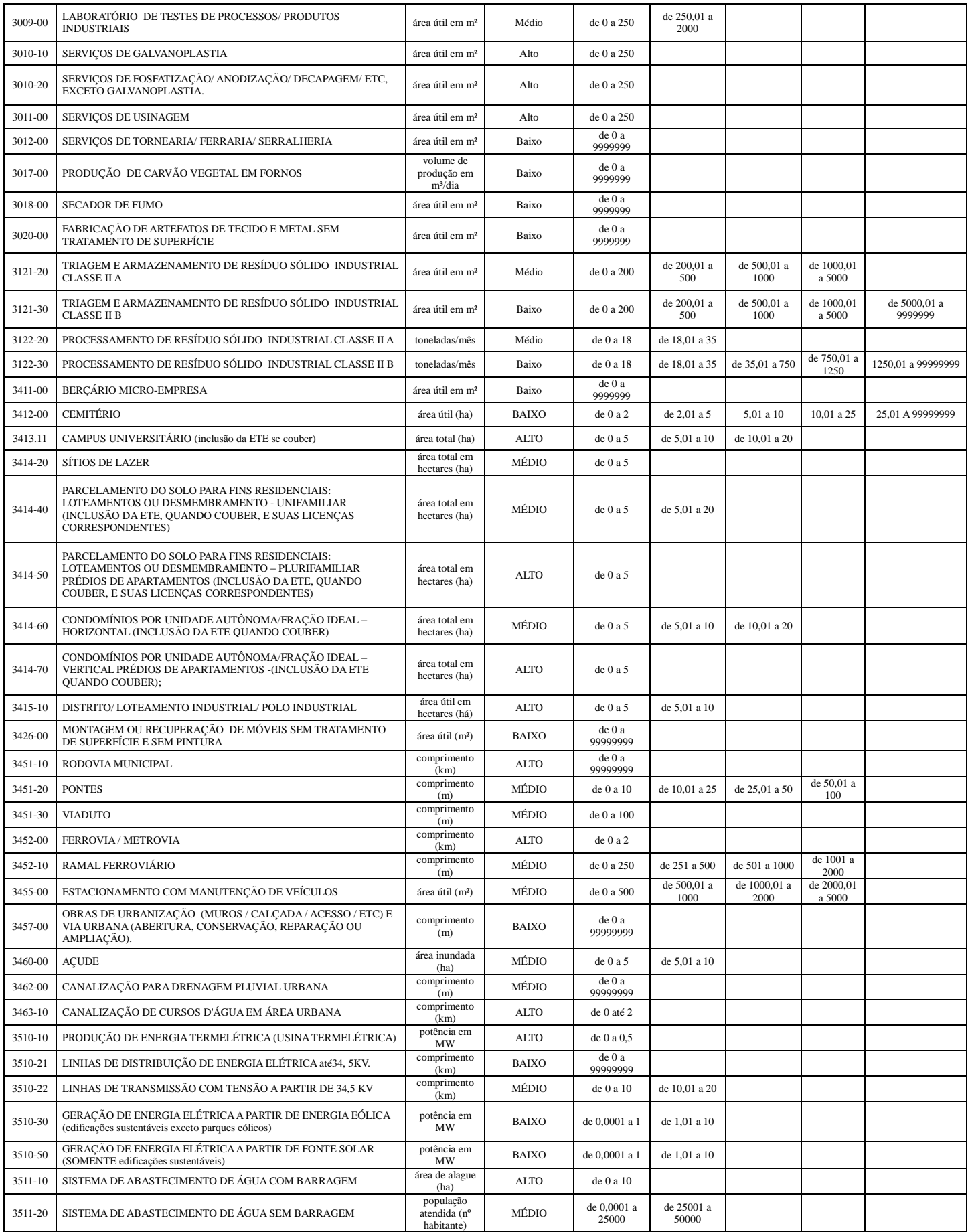

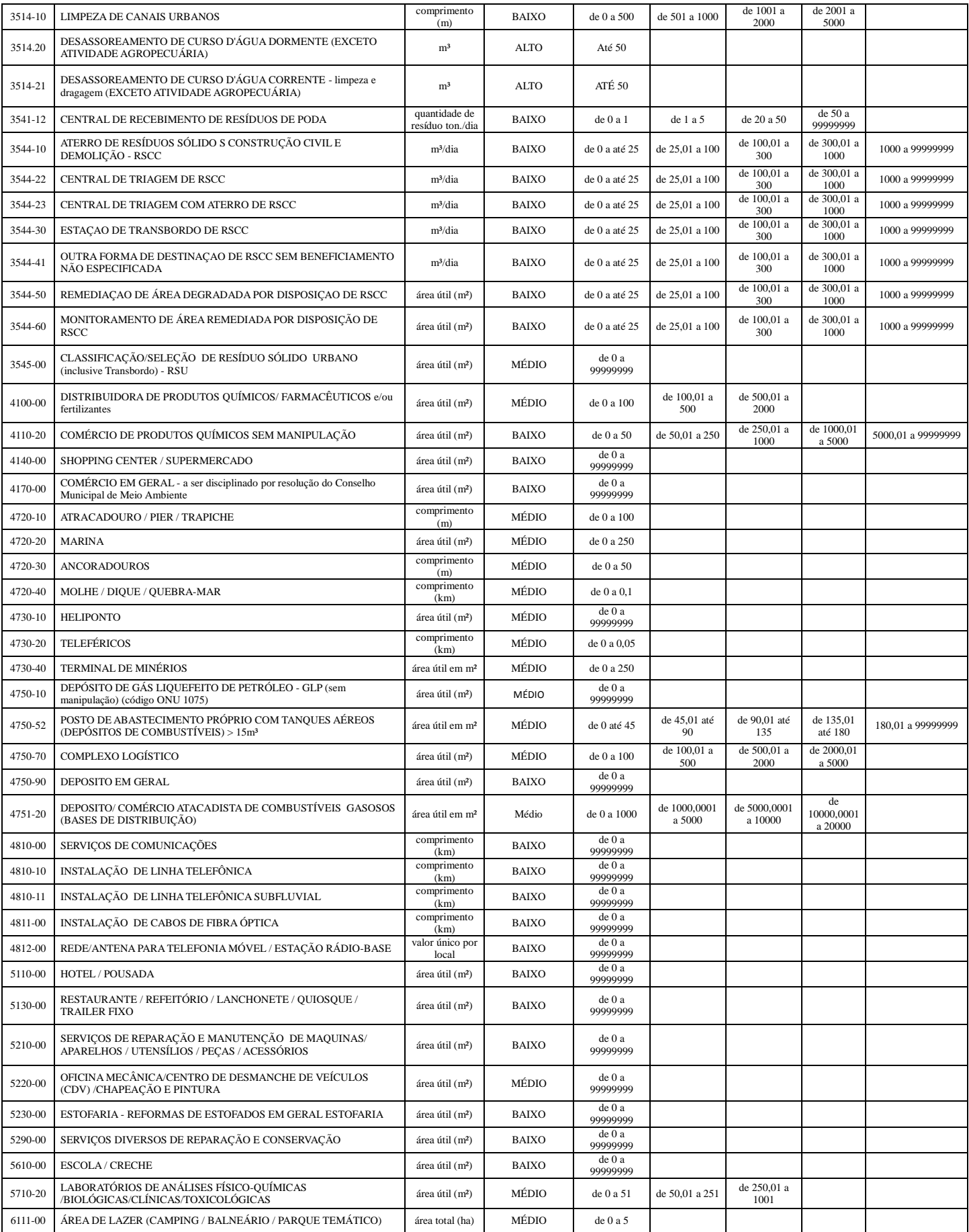

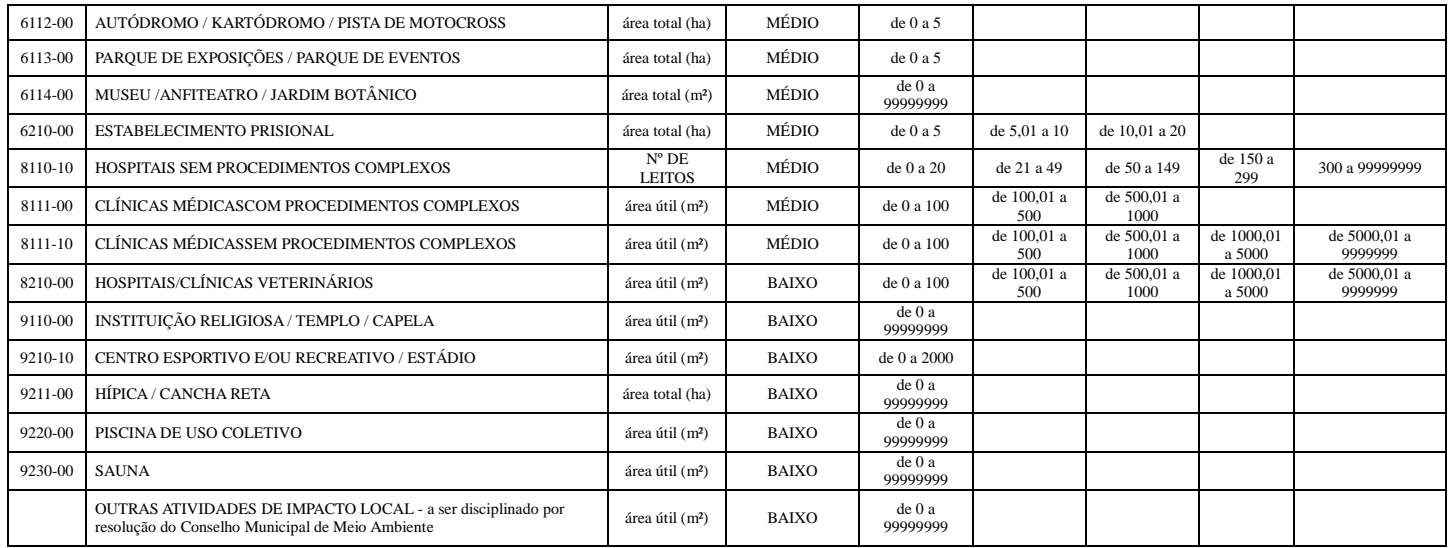

## **ANEXO II** (Licenciamento florestal)

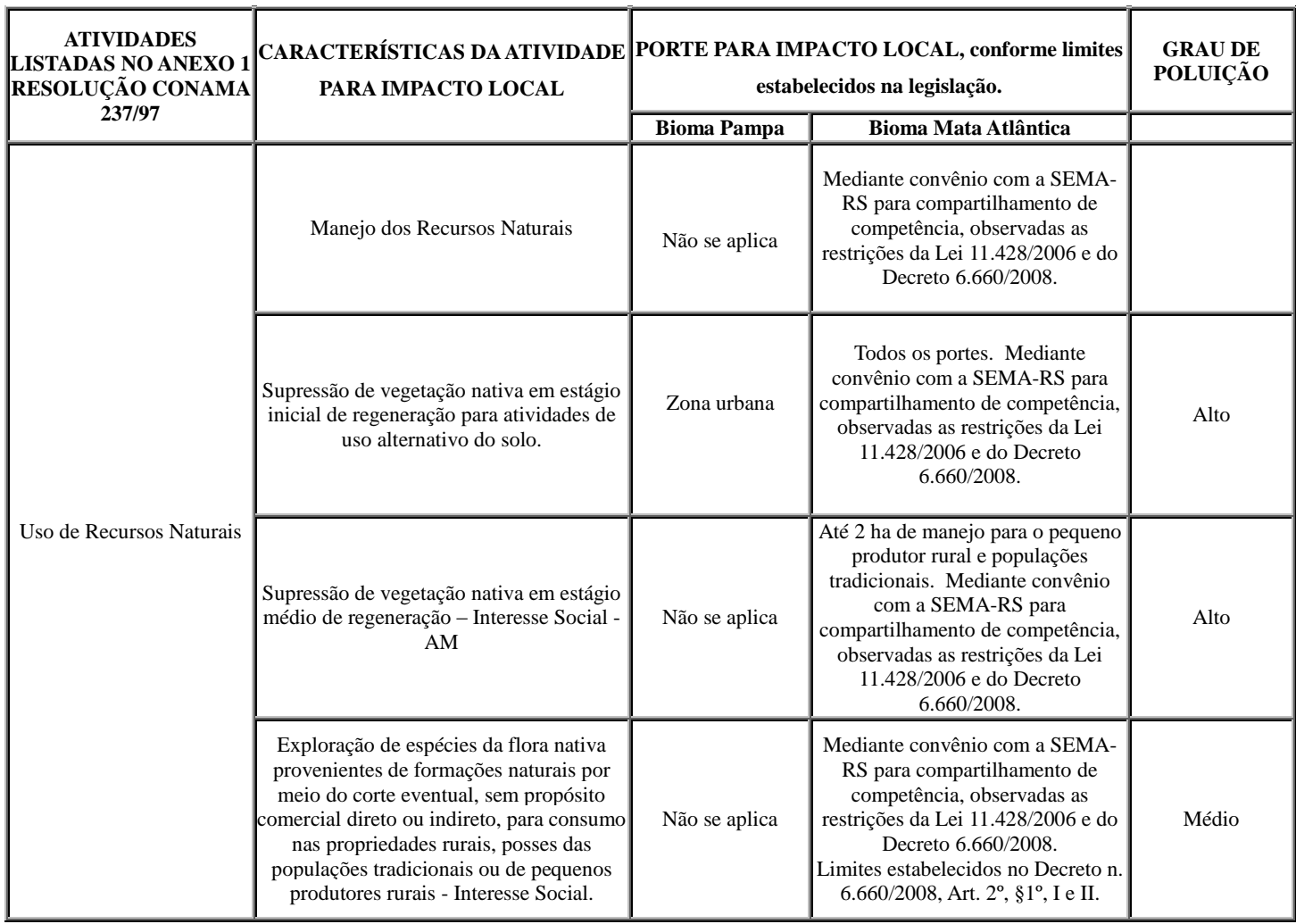

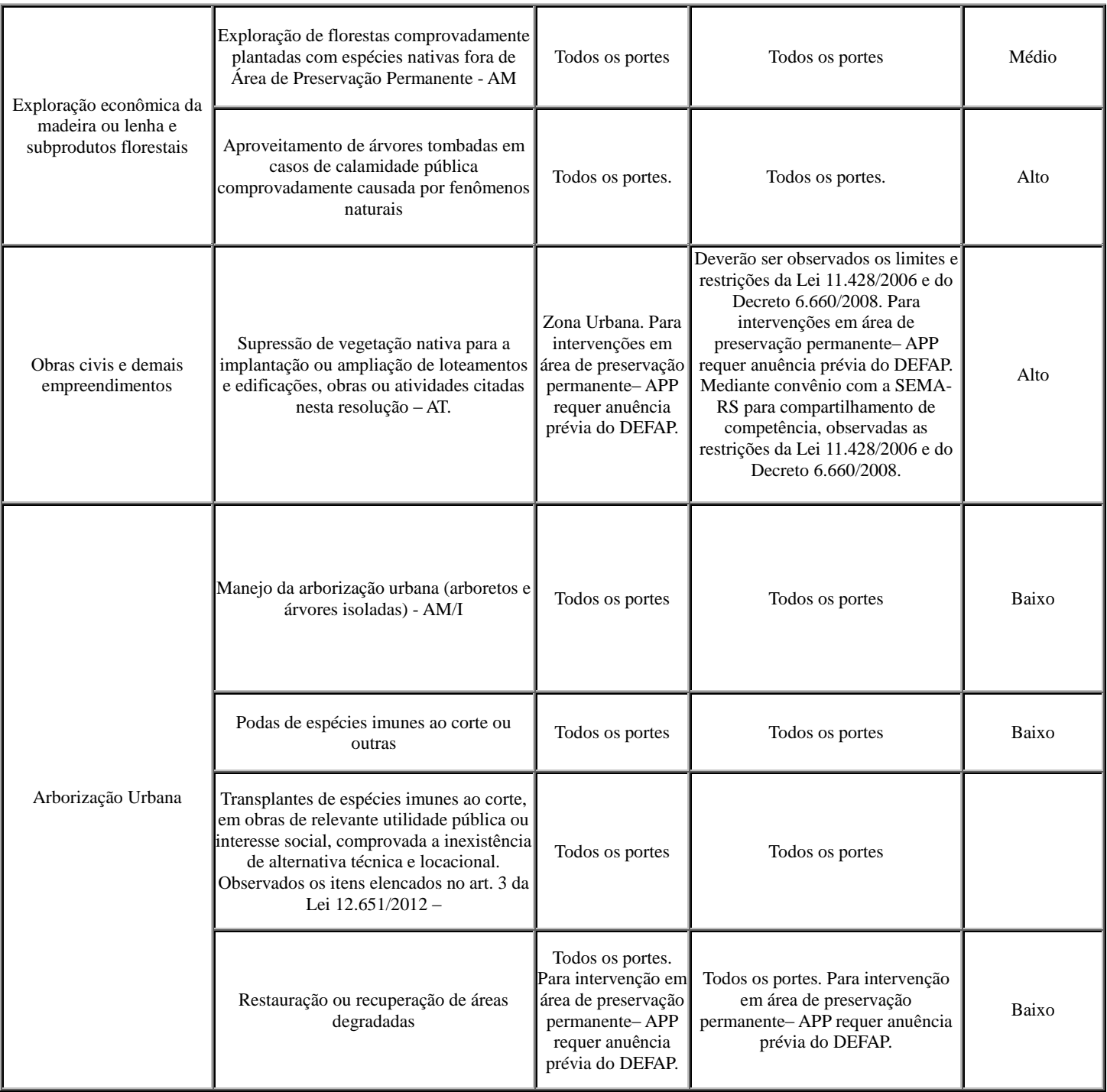